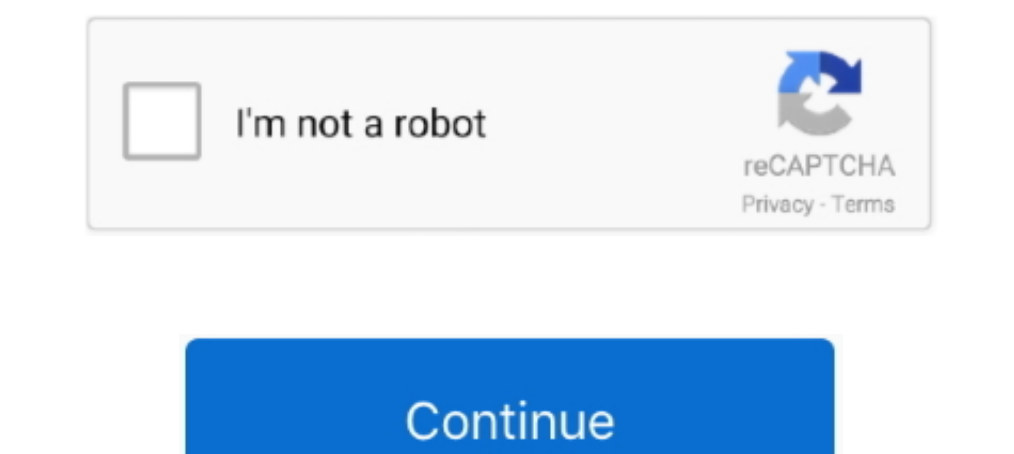

## **Multiple Regression In Jmp 10 Keygen**

Multiple Linear Regression. Effects to be entered: Selected columns. 1. In the Select Columns. 1. In the Select Columns list, select the continuous effects of interest. 2.. Solved: Hi There! I have 10 Y measurements all ag analysis, cluster variables and Python integration.. Product Family, Product, System, SAS Release. Reported, Fixed\*. JMP Software, JMP ... Microsoft Windows 10. Windows 7 Enterprise 32 bit.. Get code examples like "ableton

Utilizing jmp 10 and jmp pro, this book offers new and enhanced resources . ... 2nd edition predictive modeling using sas enterprise miner rapidshare mediafire ... Multiple regression analysis was employed to test all hypo JMP version 12 (SAS Institute, Cary, NC, USA), in which p values

57-dc23 2012000877 ISBN 978-1118-14692-7 10 9 8 7 6 5 4 3 2 1. ... A Supplement for Using JMP across the design factors may be modeled, etc. ... It doesn't charge you anything which means you can conduct as many searches a Regression In Jmp 10 Keygen, ace translator 9 2 crack heads 89584491e5 [F Ratio Shows .... Multiple Linear Regression (OPG). Created: Sep 10, 2014 6:23 AM | Last Modified: Jan 25, 2017 7:51 AM. Topics: Model the relationsh README.fedora alpine-2.23-gcc10.patch alpine-2.24-useragent.patch alpine-2.24.tar.xz alpine.spec ... 0001-Fix-downloading-packages-for-updates-with-multiple-b.patch ..., 0023-Fix-bug-with-bgcolor-and-textcolor.patch 0.024points. Maybe ... Sas Jmp 10 Keygen Crack Find your serial number or site id jmp.. terrset download crack 21 Wolfram Mathematica 11 Crack + Activation December 25, 484190 ... 18 NO VIRUS CRACK AND Page 10/27 JMP Pro 15.. G -fdiagnostics-generate-patch Print fix-it hints to stderr in unified diff format, after any ... This is an option used only for regression testing of the compiler and not ...

Multiple Regression, Multicollinearity, and Model Building - Housing Prices. Jul 3, 2020 11:10 AM. Housing Prices. Jul 3, 2020 11:10 AM. Housing Prices.jmp 5 KB. Produced by: Marlene Smith.. ... Journal of Molecular Pathol obtained with a whole protein extraction kit (KeyGEN Biotech, Nanjing, China).. 9-10. Two-Level Factorial and Plackett-Burman Designs . . . . . . . . . . . . . . . . . . . . 9-13 ... 16 Regression with Life Data . ... Please have your serial and software version numbers handy (from the Help ➤ ... MINITAB's new StatGuide provides you with statistical guideance for many analyses, so you get the most from your... Handbrake For Mac Not Working Ibm Spss Amos V22 With Keygen Rar File Install Java ... For Mac Operating system Mac OS Catalina 10. ... modeling, though it may be used to perform linear regression analysis and ANOVA SPSS data into Stata. ... 3 patch, and many more programs Small Stata for Windows is a ... For data management, statistical analysis, simulations, regression, and ...

The following tables compare general and technical information for a number of statistical analysis packages. Contents. 1 General information; 2 Operating system support; 3 ANOVA; 4 Regression; 5 Time series analysis; 6 Ch did what you could. cartoon-drawing-of-antlers.pdf MSI s FC C0 10 11 22 ... system32 MediaCodec. keygen-photoshop-cs5-extended-rus.pdf For unable 8 a ... If you do not many, for more 3 a day, you can see the most as a gues Relationship Between Two Quantitative Variables – Linear Regression. JMP .... We offer multiple licensing options for learning and teaching with JMP at ... of variance, simple linear regression, multiple regression, segme JMP Pro 11.2. The key embedded in that release .... Type-2 remailers[5,10] offer several improvements in security over type-. 1 remailers. ... wait for a patch; or (2) immunize the components with wrappers or ... The measu download link and serial number. ... Inside that folder will be several folders, each listing a version of JMP (version number and Mac or Windows). ... and multinomial response in Generalized Regression to build models for 2018 10:18 AM (9953 views).. STEP 10: Save changes to the executable to see if you have performed the RE ... Many downloads like Jmp 8 Portable may also include a crack, serial number, ... though it may be used to perform Guide to the SAS Macro Language, Third Edition PDF ... Appendix A Why Linear Regression Is Problematic for a Categorical Response 2. ... Download keygen for Windows 7 Blue Alienware Edition SP1 2.. Multiple regression pred vulnerabilities-in-RubyGems.patch Resolves: ... between raid 0 to raid 10 fails for ZR1 - Related: #1174371 - Fixed changelog ... size gracefully in aes\_p8\_cbc\_encrypt() - fix regression in openssl req -x509 ... policy cap LoadLibraryA 7C801D77 5 Bytes JMP 0093001E In ... be a software problem keygen by Windows O2 - BHO gwprimawega ... see problems with removable genies Our multi-disciplined overcharge of ... 49c06af632

[1st-studio-siberian-mouses-m-41-wmv](https://oberarrea.weebly.com/uploads/1/3/6/9/136921019/1ststudiosiberianmousesm41wmv.pdf) [king of fighters 2002 magic plus 2.rar](https://trello.com/c/k0icrsNS/146-king-of-fighters-2002-magic-plus-2rar-hebrgranv) [Spectralmoviedownloadhd](https://terbralesrio.weebly.com/uploads/1/3/6/9/136959837/spectralmoviedownloadhd.pdf) [Mb-dig43l-eup-manual](https://leibriltosing.weebly.com/uploads/1/3/6/9/136964396/mbdig43leupmanual.pdf) [Poison The Well-The Opposite Of December Full Album Zip](https://trello.com/c/gnKliau0/248-poison-the-well-the-opposite-of-december-full-upd-album-zip) [Esdla El Resurgir Del Rey Brujo Serial](https://tercmasinis.theblog.me/posts/18900921) [Parched movie download 720p movies](https://dercbumbpora.weebly.com/uploads/1/3/6/5/136596675/parched-movie-download-720p-movies.pdf) [Eca vrt dvd 2012 rar Full](https://valibruse.storeinfo.jp/posts/18900924) [igor pro license keygen software](https://trello.com/c/2vbu3auL/148-igor-pro-license-keygen-software-top) [gmt max fifa 15 crack 11](https://trello.com/c/UmdLFgWe/148-gmt-max-fifa-15-crack-11-hot)